# Product Design

Do Now # 8

Answer the following questions on a new slide labeled, Do Now #8; Part 1 in your Google Do Now Portfolio

- 1. How do you think products are made? What are the steps needed for something to start as an idea and becoming an actual product?
  - a. Do you think the process is the same for all products? Explain your thoughts.
- 2. Who do you think is responsible for making products? Do you think a company comes up with the ideas? A design team? Engineers? Explain your thoughts.
- 3. Do you think art is involved in making a product? <u>Explain</u> your answer either way.

For this part, you will need a minimum of 2 additional slides

- Each slide should be labeled Do Now #8; Part 2
- On one of the slides, copy and paste the image found on the next page
  - If you cannot copy and paste it, Open Google Images and search

### Nike Backpack Sketch

- On the next slide, describe everything you see in this sketch
  - Who is the company? What is the product? Who is the targeted customer?
  - Is there an age range for this product? How do you know?
  - Is this a successful product design sketch? What is successful and what is *not* successful in this product design sketch? Explain your thoughts

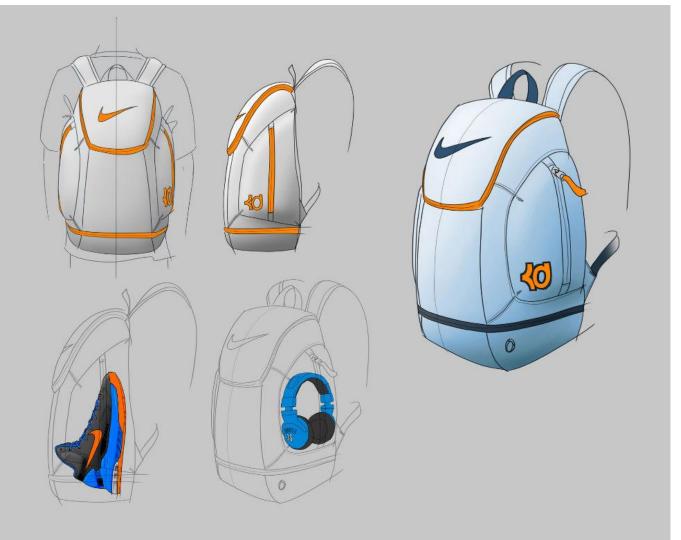

Copy and paste this image onto a new slide in your Google Do Now Slides

 Label the page Do Now #8; part 2

\*\* If you cannot copy and paste this image, open Google Images and search **Nike Backpack Sketch** and upload from Google into your portfolio

Now that you have completed a minimum of 3 design sketches, you are going to critique your own product design....be honest and really think like a product designer!

- 1. What product are you designing? What company are you creating this product for? Who is your targeted client or customer?
- 2. How are the 3 sketches you made different? The Same?
- 3. Which product design sketch is the most successful? (you can only choose 1)
  - a. Why is this sketch more successful than the others? What is different about it or what is clearer?
  - b. Which sketch is the least successful? What makes it unsuccessful? Could it be changed or altered in any way to make it successful? How so?
- 4. Choose your most successful sketch, mark it with a to scan into the computer for the next part of the project

#### \*\* PUT THE STAR IN THE UPPER RIGHT HAND CORNER!! \*\*

- 1. What product are you making? Who is your client and is there a particular age group targeted?
- 2. What is the name for your product?
- 3. You are the product designer and you need to sell your idea to me. Describe your product and why this is the best product out there. Why should I buy your product? Why did you make the artistic choices that you made?
  - a. Color
  - b. Functions
  - c. Design specs
  - d. Textures and/or patterns used